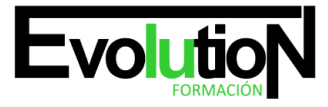

# **CREA TU PRIMERA APLICACIÓN PARA IPHONE Y HTML5**

**SKU:** EVOL-6626-iNO-B | **Categorías:** [INFORMÁTICA Y COMUNICACIONES,](https://formacion.cursosbonificadosevolution.es/categoria-curso/informatica-y-comunicaciones) [Programación y Desarrollo](https://formacion.cursosbonificadosevolution.es/categoria-curso/informatica-y-comunicaciones/programacion-y-desarrollo)

# **INFORMACIÓN DEL CURSO**

**Horas** [50](https://formacion.cursosbonificadosevolution.es/horas/50)

**Acreditado por Universidad** [NO](https://formacion.cursosbonificadosevolution.es/acreditado-por-universidad/no)

**Créditos ECTS** [0](https://formacion.cursosbonificadosevolution.es/creditos-ects/0)

CURSO DE ESPECIALIZACIÓN

#### **Objetivos**

Hoy en día es de vital importancia el manejo de Móviles, así como las numerosas aplicaciones para Iphone. Javascript es un lenguaje de programación que se utiliza para realizar acciones dentro del ámbito de una página Web. Se trata de una programación del lado del cliente.

### **Contenidos**

### **UNIDAD DIDÁCTICA 1. CONCEPTOS BÁSICOS DE PROGRAMACIÓN**

- 1. Introducción
- 2. Estructuras de decisión
- 3. Estructuras lógicas
- 4. Estructuras de repetición
- 5. Definir funciones
- 6. Llamadas a funciones
- 7. Ámbito de las variables

### **UNIDAD DIDÁCTICA 2. MÓVILES**

- 1. Introducción
- 2. Diseño web para teléfonos móviles con HTML5, CSS3 y Jquery mobile
- 3. Media Queries
- 4. Local Storage
- 5. Frameworks para la programación de aplicaciones móviles basadas en HTML
- 6. Publicar una aplicación en Google Play
- 7. Actividad Práctica

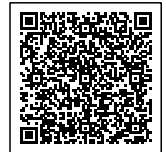

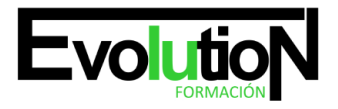

# formacionevolution.es

#### Telefono y whatsapp +34 630 06 65 14

## **UNIDAD DIDÁCTICA 3. INTRODUCCIÓN A OBJECTIVE C**

- 1. Introducción
- 2. Compilando con las GCC
- 3. Compilación y Ejecución de Programas

### **UNIDAD DIDÁCTICA 4. CARACTERÍSTICAS DEL LENGUAJE (I)**

- 1. Introducción
- 2. Variables
- 3. Funciones
- 4. Mostrar en Pantalla
- 5. Sentencias Condicionales
- 6. Ejecución de Bucles

### **UNIDAD DIDÁCTICA 5. CARACTERÍSTICAS DEL LENGUAJE (II)**

- 1. Búsqueda de métodos
- 2. AwakeFromNib
- 3. Punteros
- 4. Cadenas de caracteres
- 5. Arrays
- 6. Accessors y propiedades
- 7. Gestión de Memoria

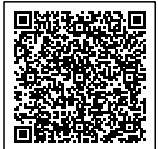